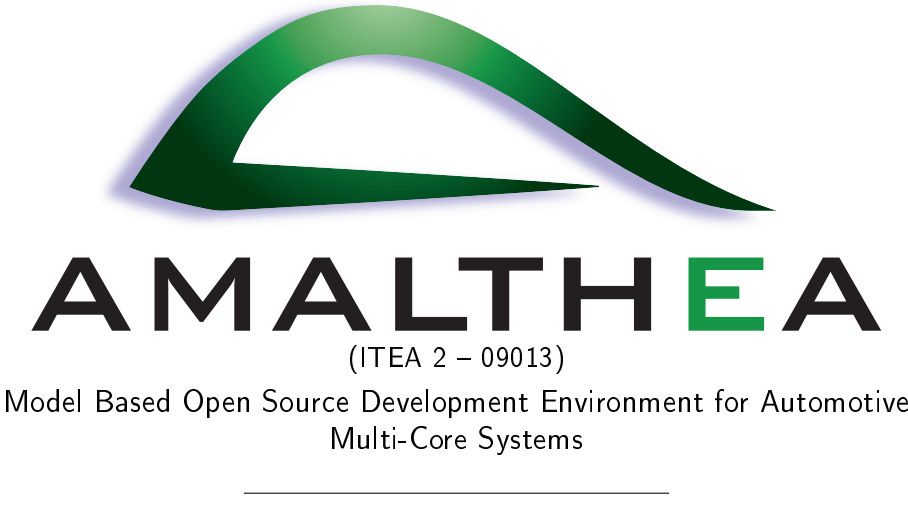

# Specification of the Hardware Trace Format Version: 1.0

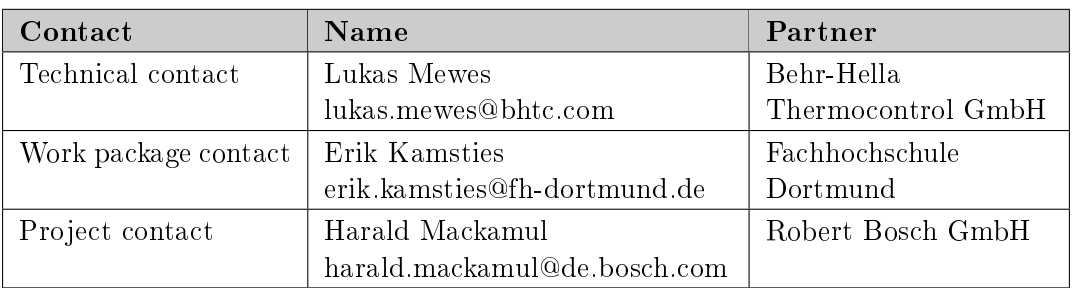

#### License Disclaimer

- HTF is accessible to everyone free of charge.
- HTF and AMALTHEA project partners do not favor one implementer over another for any reason other than the technical standards compliance of a vendor's implementation.
- HTF is published under royalty-free terms.
- HTF remains accessible and free of charge.
- HTF is accessible free of charge and documented in all its details (i.e. all aspects of the standard are transparent and documented, and both access to and use of the documentation is free).
- HTF is free for all to implement, with no royalty or fee.
- HTF extensions have to be integrated in HTF and published under this open format license.

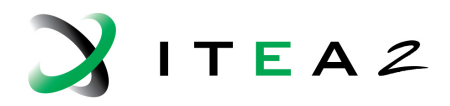

INFORMATION TECHNOLOGY FOR EUROPEAN ADVANCEMENT

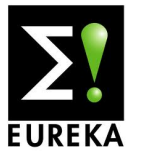

<sup>1</sup>This specification was created in the context of the AMALTHEA ITEA2 project (ID 01IS11020E) and is released on the Eclipse Auto IWG.

# <span id="page-1-0"></span>History

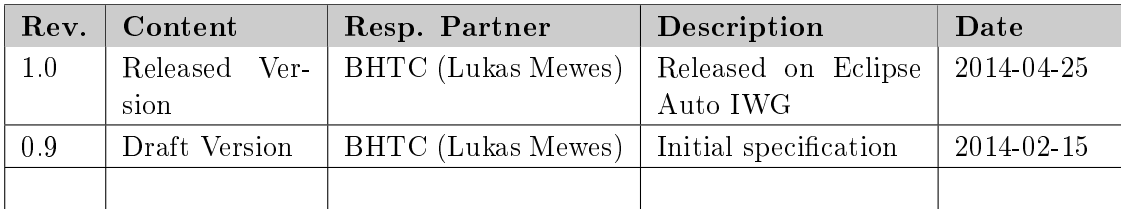

# **Contents**

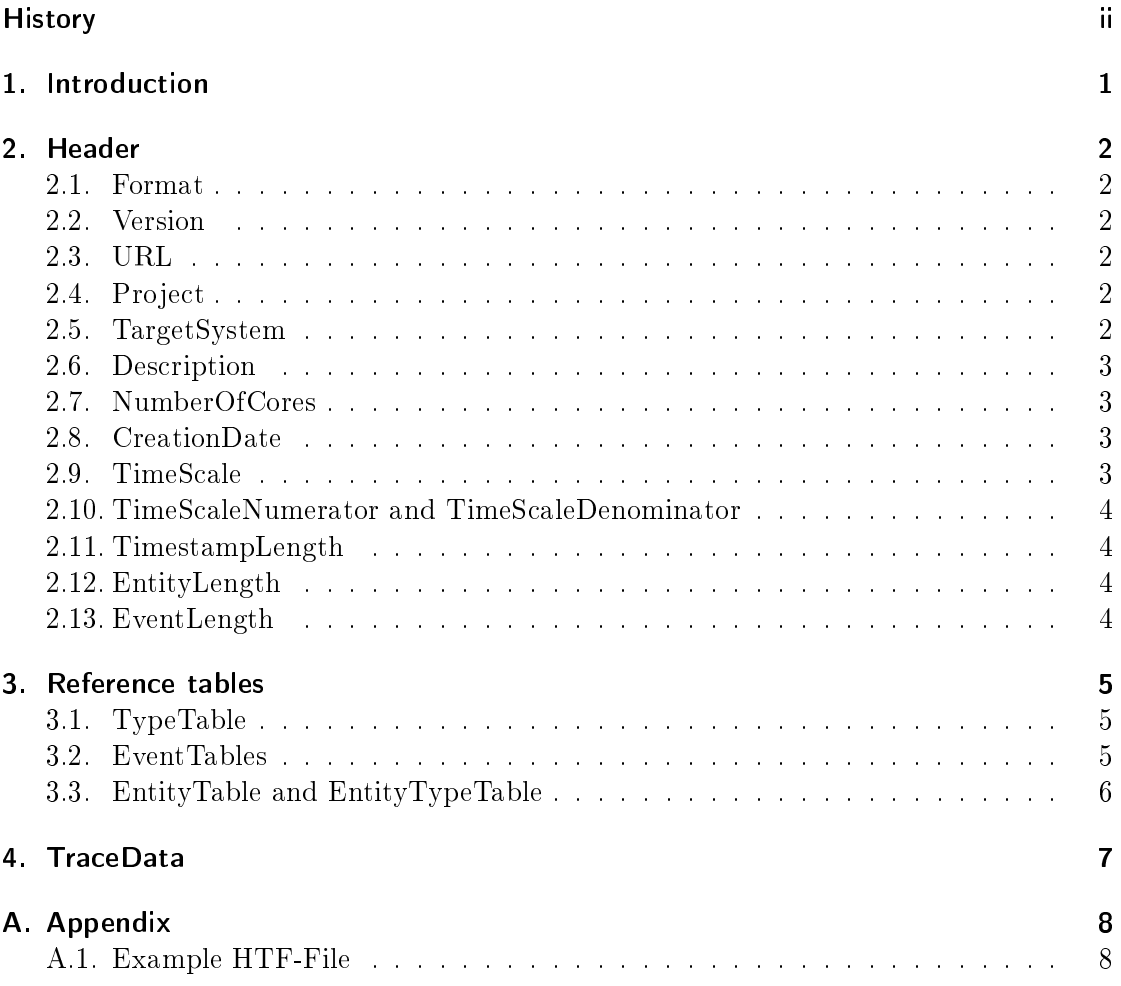

### <span id="page-3-0"></span>1. Introduction

The HTF (Hardware Trace Format) is a result of the ITEA2 AMALTHEA<sup>[1](#page-3-1)</sup> project. It is a compact trace format for the tracing of events on embedded systems, including multicore systems. Its binary representation shortens the execution time of the tracing instructions and improves the storage effeciency of the tracing data on the target system, compared to other trace formats. On the host system, the target traces can be saved in an ASCII file \*.htf without the need for any extra conversion. Still, it is compatible to other trace formats (e.g.  $BTF^2$  $BTF^2$ ,  $OT1^3$  $OT1^3$ ), so a conversion into these formats is possible.

#### Structure of a HTF-File

HTF files are divided into three sections. The first part is the header where meta data can be found. Exemplary parameters are the creation date, a description and the target system name. In the second section, reference tables are dened. These tables represent the association between the recorded events and the AMALTHEA software components. Every table entry consists of a specific hex value and a textual description. Subsequently, reference tables allow the interpretation of the binary trace data. The last section of the HTF file contains the recorded trace datasets. Each HTF trace dataset consists of a timestamp, an entity, and an event. When tracing single core systems, this part has one data section, whereas the trace of multicore systems can produce additional data sections.

<span id="page-3-1"></span><sup>1</sup>http://www.amalthea-project.org

<span id="page-3-2"></span> $^{2}$ http://wiki.eclipse.org/Auto\_IWG#Publications

<span id="page-3-3"></span><sup>3</sup>https://gliwa.com/ot1

## <span id="page-4-0"></span>2. Header

The header provides the global information of a tracing session. Each entry is headed by a hash symbol for a simplified parsing of the file. The following list contains all defined parameters of the header, each with an explanation and a brief illustrative example.

#### <span id="page-4-1"></span>2.1. Format

The first parameter is the Format, which has to have the value "HTF" in a valid HTF file.

Example: #Format HTF

#### <span id="page-4-2"></span>2.2. Version

The parameter Version shows the version number of the used HTF specification.

Example: #Version 1.0

#### <span id="page-4-3"></span>2.3. URL

The parameter  $URL$  references a website where the HTF specification document can be found.

Example: #URL http://wiki.eclipse.org/Auto\_IWG#Publications

### <span id="page-4-4"></span>2.4. Project

The Project parameter provides information about the project context of the tracing session. For instance, the project, the respective department, or the institution can be mentioned.

Example: #Project ITEA2 AMALTHEA

### <span id="page-4-5"></span>2.5. TargetSystem

Information about the target system, on which the tracing was done, is saved in the parameter TargetSystem.

Example: #TargetSystem Freescale MPC5668G evaluation board

#### <span id="page-5-0"></span>2.6. Description

In the parameter *Description* a short textual description of the software can be given. Conceivably, the application name with some special features of the program can be put in.

Example: #Description Test-Application with 7 tasks and 2 interrupts

#### <span id="page-5-1"></span>2.7. NumberOfCores

The *NumberOfCores* parameter saves how many of cores of the target system are traced.

Example: #NumberOfCores 2

#### <span id="page-5-2"></span>2.8. CreationDate

The parameter *CreationDate* refers to the point in time when the tracing session was started. The value contains the date as well as the time and requires the following format:

Year-Month-Day Hour:Minute:Second (yyyy-mm-dd hh:mm:ss)

Example: #CreationDate 2014-04-04 13:15:25

#### <span id="page-5-3"></span>2.9. TimeScale

The TimeScale parameter specifies the unit of the timestamps in the recorded trace. Applicable time units in an HTF are:

- picosecond (ps)
- nanosecond (ns)
- microsecond (us)
- millisecond (ms)
- $\bullet$  second  $(s)$

Example: #TimeScale ns

#### <span id="page-6-0"></span>2.10. TimeScaleNumerator and TimeScaleDenominator

Usually, the generated timestamps of an embedded system are not scaled in the base unit of time (ps, ns, us, ms, s). The TimeScaleNumerator and TimeScaleDenominator parameters allow to convert the timestamps into the above-mentioned time units. Via the TimeScaleNumerator a multiplier is defined, while the TimeScaleDenominator provides a divisor. This way, the generated timestamps can be converted into the specified base unit. The timestamps are multiplied with the TimeScaleNumerator and then divided by the TimeScaleDenominator. The result is a modified timestamp with the required resolution.

Example: #TimeScaleNumerator 4 #TimeScaleDenominator 1

#### <span id="page-6-1"></span>2.11. TimestampLength

The parameter *TimestampLength* defines the byte size of the timestamps. The value represents the number of used bytes. The following table provides the maximum values for systems with 8-bit, 16-bit, 32-bit, and 64-bit architectures.

| Number of bytes | Maximum in hexadecimal  | Maximum in decimal         |
|-----------------|-------------------------|----------------------------|
|                 | FF                      | -256                       |
|                 | FF FF                   | 65.536                     |
|                 | FF FF FF FF             | 4 294 967 296              |
|                 | FF FF FF FF FF FF FF FF | 18.446.744.073.709.600.000 |

Table 2.1.: HTF maximum values of timestamps

Example: #TimestampLength 4

#### <span id="page-6-2"></span>2.12. EntityLength

The parameter *EntityLength* shows the number of bytes which an entity ID consists of.

Example: #EntityLength 2

#### <span id="page-6-3"></span>2.13. EventLength

The parameter *EventLength* shows the number of bytes which an event ID consists of.

Example: #EventLength 1

## <span id="page-7-0"></span>3. Reference tables

In the reference tables a hexadecimal value gets linked with a string. Hereby, the recorded trace can be transformed into a legible format. Again, the hash sign is used as a starting symbol, while a blank character separates the hexadecimal values from the referenced string.

### <span id="page-7-1"></span>3.1. TypeTable

System events can be generated or invoked by diverse entities. For example, operating system behaviors, the events of tasks, and interrupt service routines can be recorded. The TypeTable assigns IDs to the entity types. An exemplary TypeTable is shown in the extract of an HTF file below.

#TypeTable #-00 Task #-01 ISR #-02 Runnable #-03 CodeBlock #-04 Signal #-05 Semaphore

#### <span id="page-7-2"></span>3.2. EventTables

In the following reference tables the events are assigned to the respective entity types.

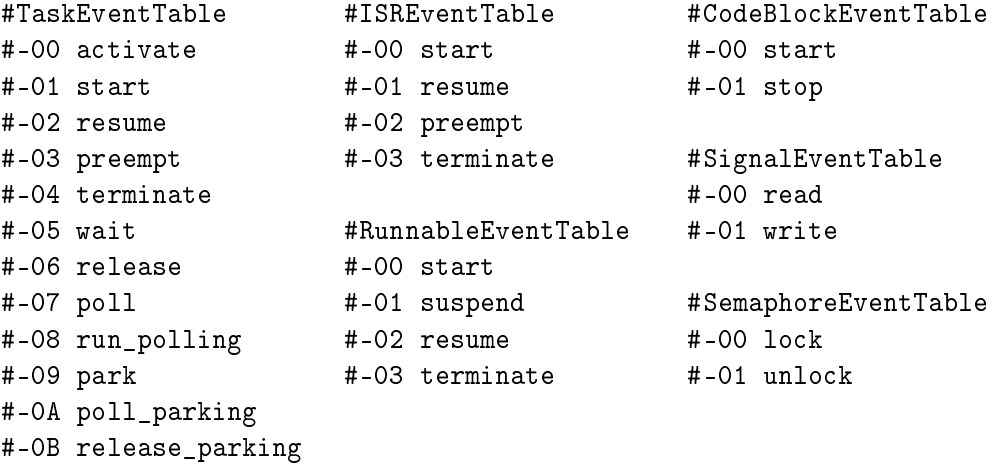

### <span id="page-8-0"></span>3.3. EntityTable and EntityTypeTable

In the *EntityTable* each software entity gets an ID, while in the *EntityTypeTable* a type is assigned to each entity. The following extract of an HTF file shows an example for both reference tables.

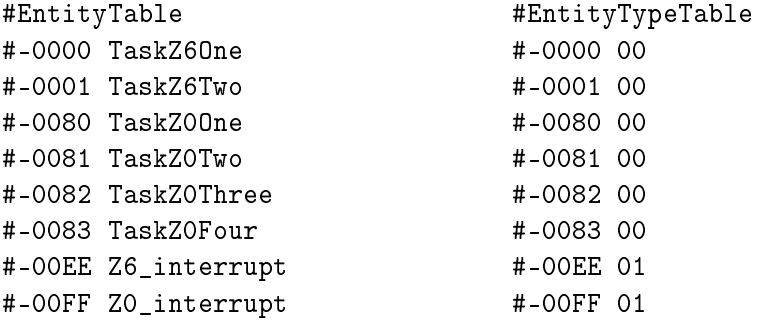

### <span id="page-9-0"></span>4. TraceData

In the last section of the HTF file, the binary tracing data are filed. The beginning of this section is marked with the keyword TraceData. After that keyword, the hash symbol is only used to mark the beginning of a tracing session for each core. Every line contains one dataset and an optional comment. Each dataset is a hexadecimal number. This number comprises three columns which contain the information concerning the timestamp, the entity ID, and the event ID. The actual width of each column is defined by the values of TimestampLength, EntityLength, and EventLength. Every comment starts with a "//". A example trace of a dual-core system is shown below.

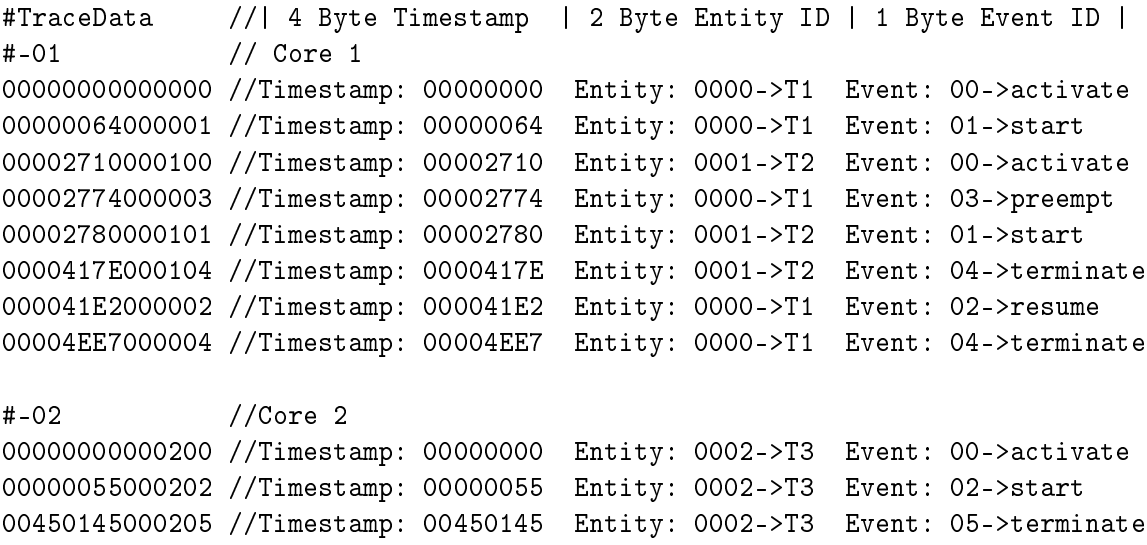

## <span id="page-10-0"></span>A. Appendix

### <span id="page-10-1"></span>A.1. Example HTF-File

```
#Format HFT
#Version 1.0
#URL http://wiki.eclipse.org/Auto_IWG#Publications
#Project ITEA2 AMALTHEA
#TargetSystem Freescale MPC5668G
#Description HVAC Demonstrator
#NumberOfCores 2
#CreationDate 2014-03-25 10:21:33
#Timescale ns
#TimeScaleNumerator 10
#TimeScaleDenominator 1
#TimeStampLength 4
#EntityLength 2
#EventLength 1
#TypeTable
#-00 Task
#-01 ISR
#-02 Runnable
#-03 CodeBlock
#-04 Signal
#-05 Semaphore
#TaskEventTable
#-00 activate
#-01 start
#-02 resume
#-03 preempt
#-04 terminate
#-05 wait
#-06 release
#-07 poll
#-08 run_polling
#-09 park
#-0A poll_parking
```
#-0B release\_parking #ISREventTable #-00 start #-01 resume #-02 preempt #-03 terminate #RunnableEventTable #-00 start #-01 suspend #-02 resume #-03 terminate #CodeBlockEventTable #-00 start #-01 stop #SignalEventTable #-00 read #-01 write #SemaphoreEventTable #-00 lock #-01 unlock #EntityTable #-0001 TRACEID\_TASK\_CP0 #-0002 TRACEID\_TASK\_CP1 #-0003 TRACEID\_TASK\_PP0 #-0004 TRACEID\_TASK\_PP1 #-0005 TRACEID\_TASK\_PP2 #-0010 TRACEID\_Z6\_20MS\_ISR #-0011 TRACEID\_Z0\_20MS\_ISR #-0012 TRACEID\_Z0\_100MS\_ISR #-00F0 TRACEID\_hmi\_sendToUI #-00F1 TRACEID\_hmi\_receiveFromUI #-00F2 TRACEID\_coordinator\_runCycle #-00F3 TRACEID\_drvTempAdapter\_runCycle #-00F4 TRACEID\_drvTempFlapCtrl\_runCycle #-00F5 TRACEID\_passTempAdapter\_runCycle #-00F6 TRACEID\_passTempFlapCtrl\_runCycle #-00F7 TRACEID\_blowerCtrl\_runCycle #-00F8 TRACEID\_hvacBlower\_setPower

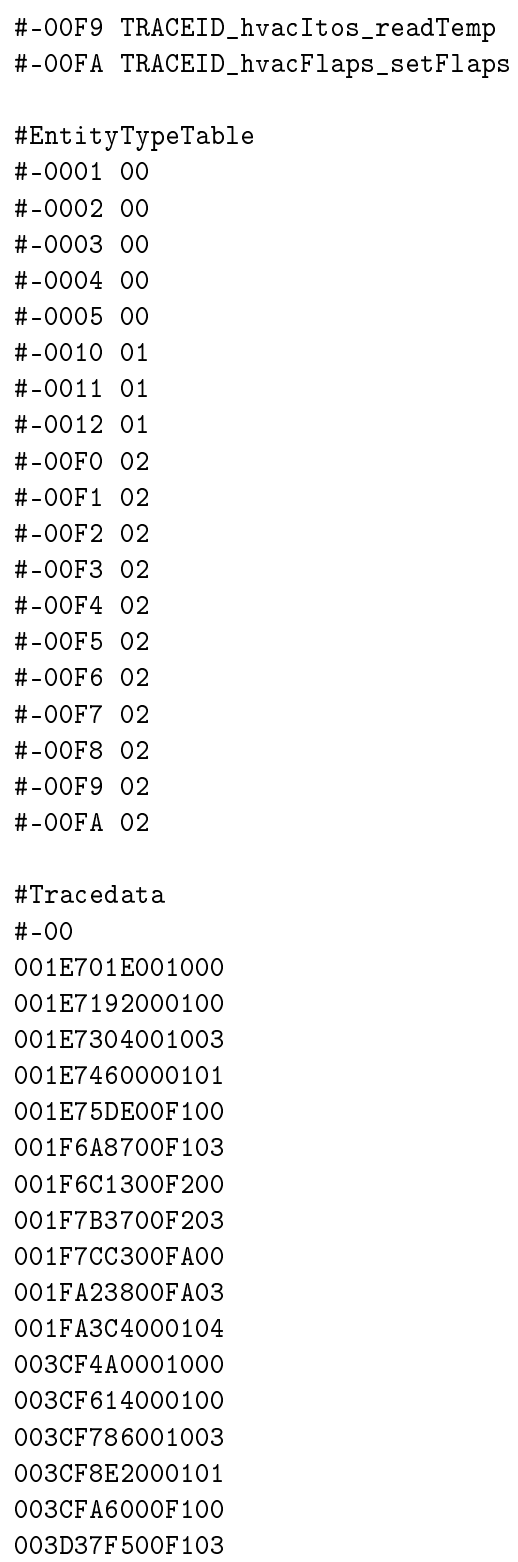

003D396E00F200

10

003D470400F203 003D488100FA00

#### #-01

001E72B4001100 001E77C8000300 001E7CD4001103 001E8202000301 001E866600F300 001E96F400F303 001E9B5800F500 001EAB1800F503 001EAFA200F000 001EC3C600F003 001EC822000304 003CF736001100 003CFC4A000300 003D0156001103 003D0696000301 003D0AFA00F300 003D1AC400F303 003D1F2A00F500 003D2E4400F503 003D32D200F000